# Obsah

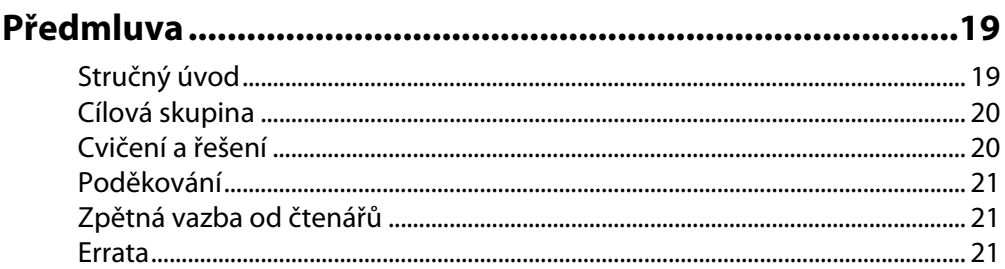

#### **KAPITOLA 1**

# Úvod do programu Microsoft Dynamics NAV ......................23

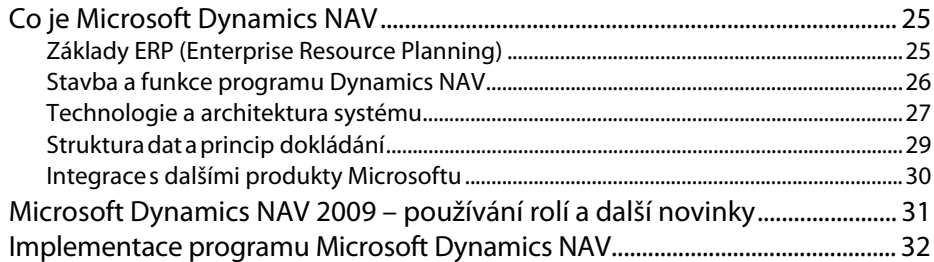

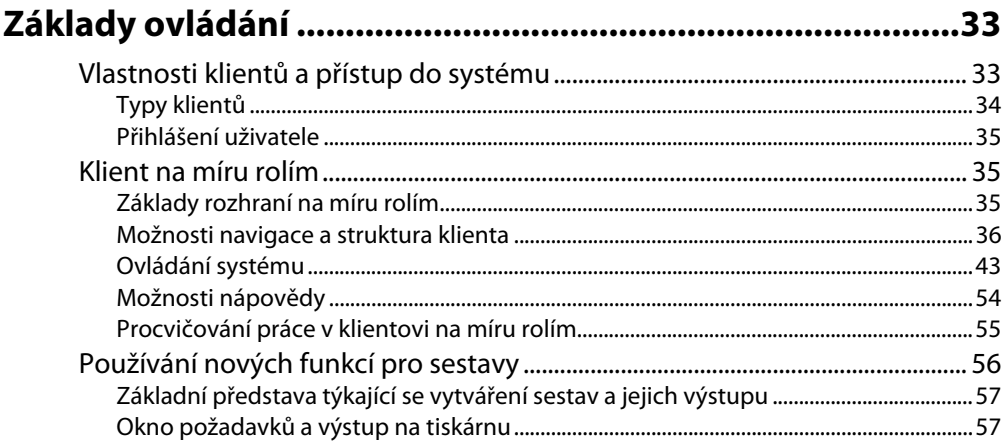

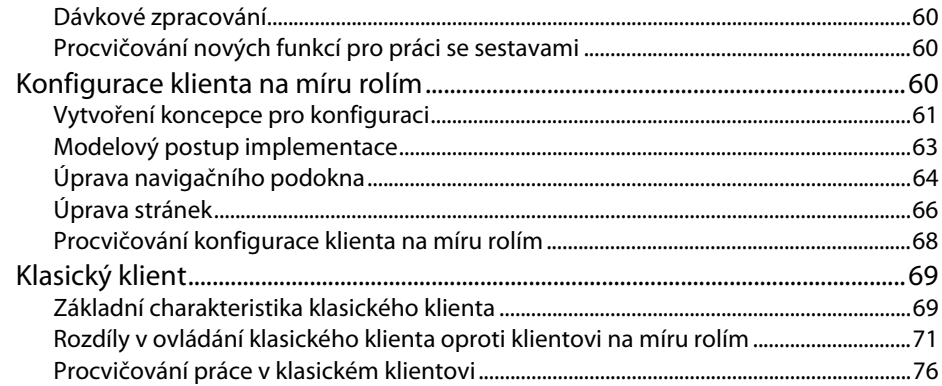

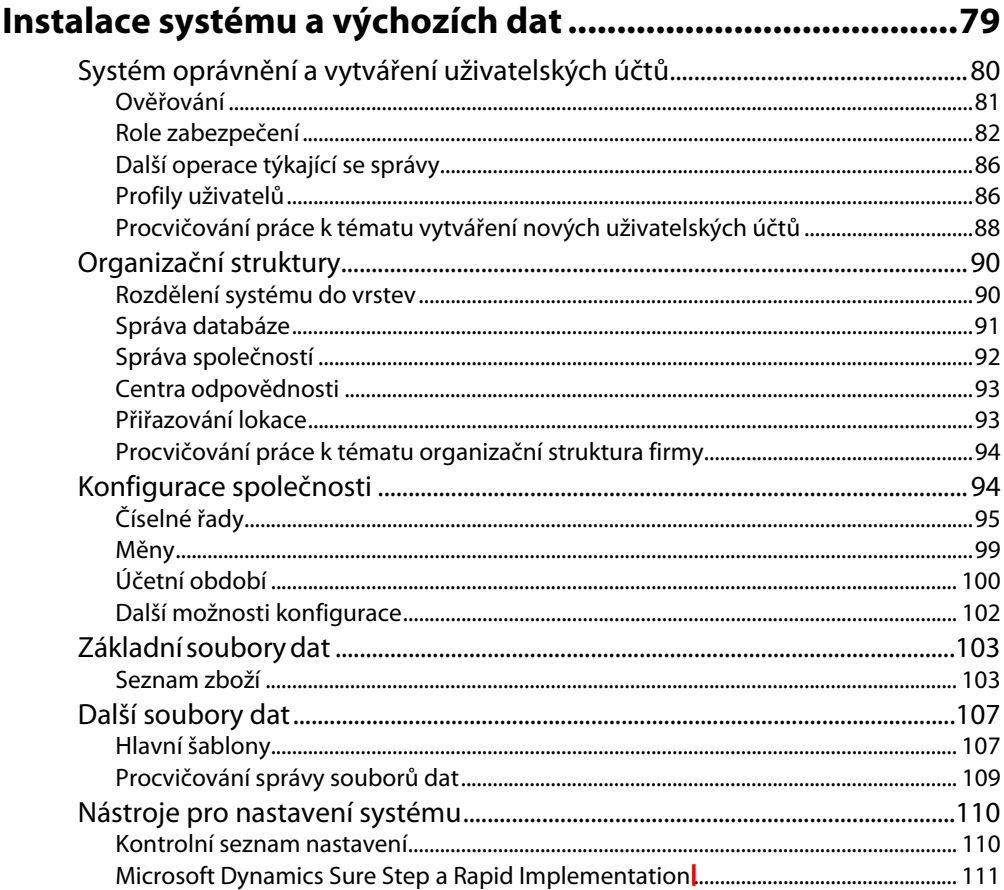

#### **KAPITOLA 4**

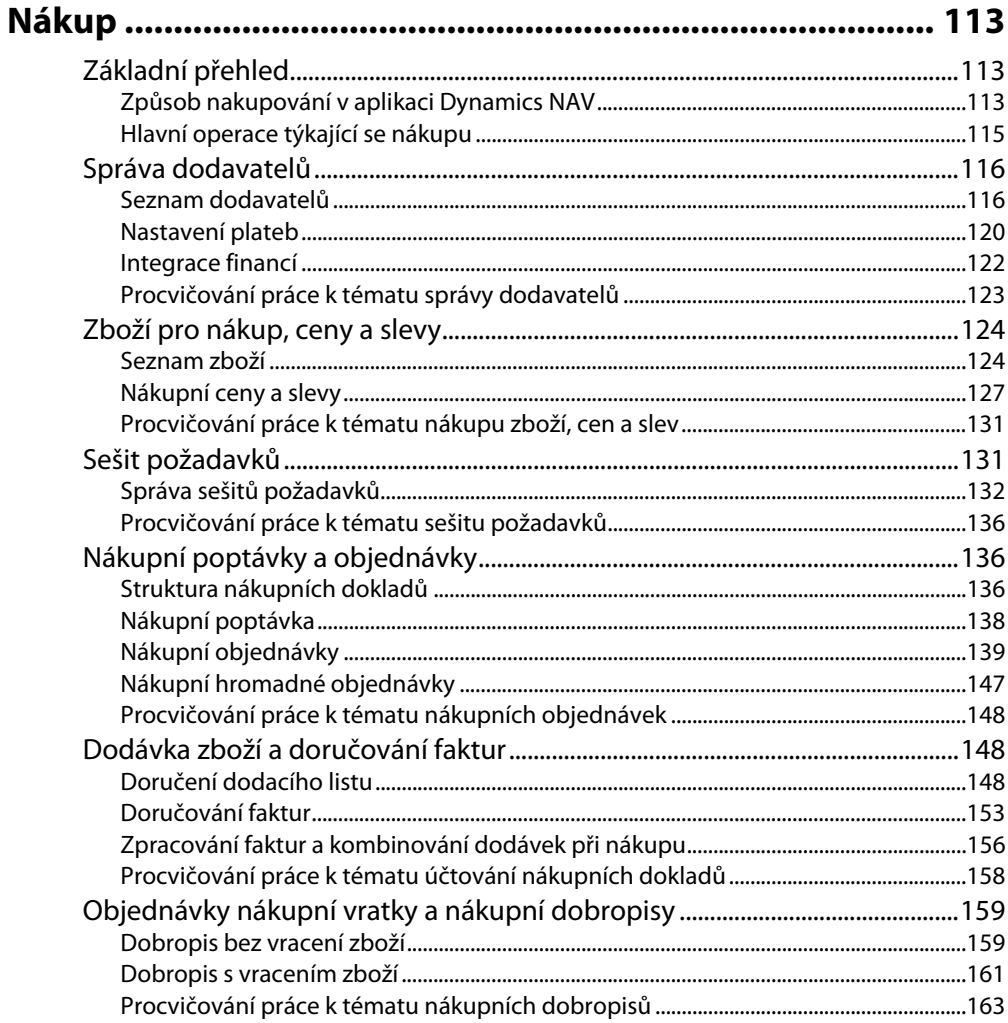

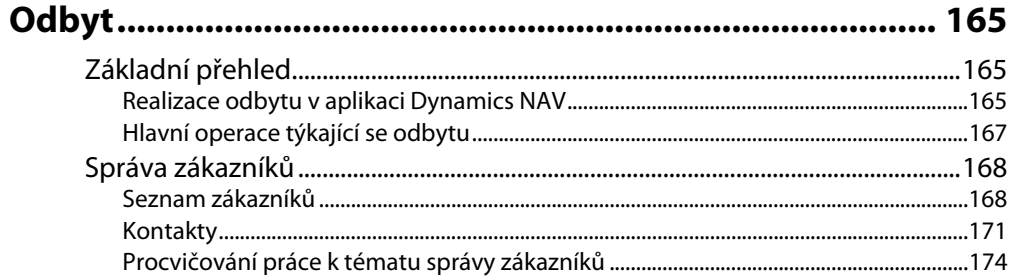

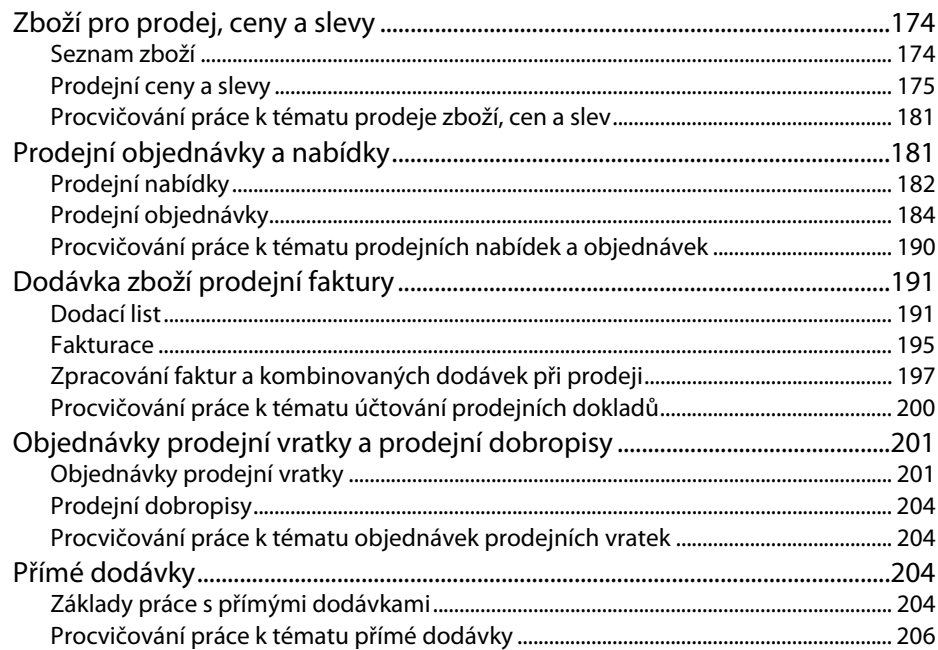

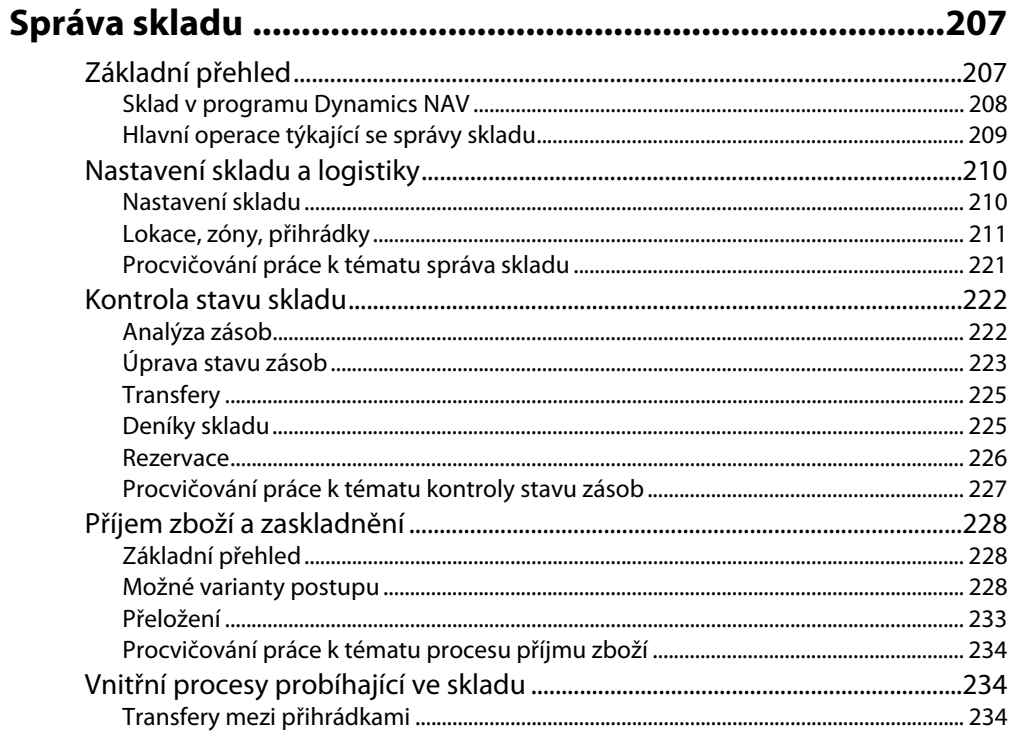

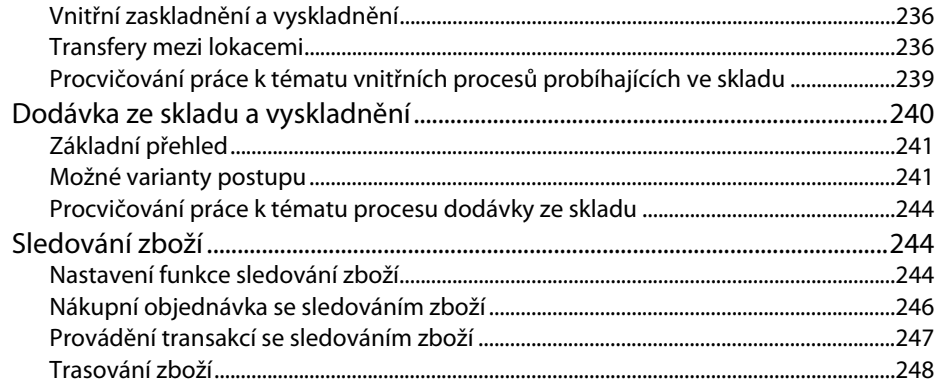

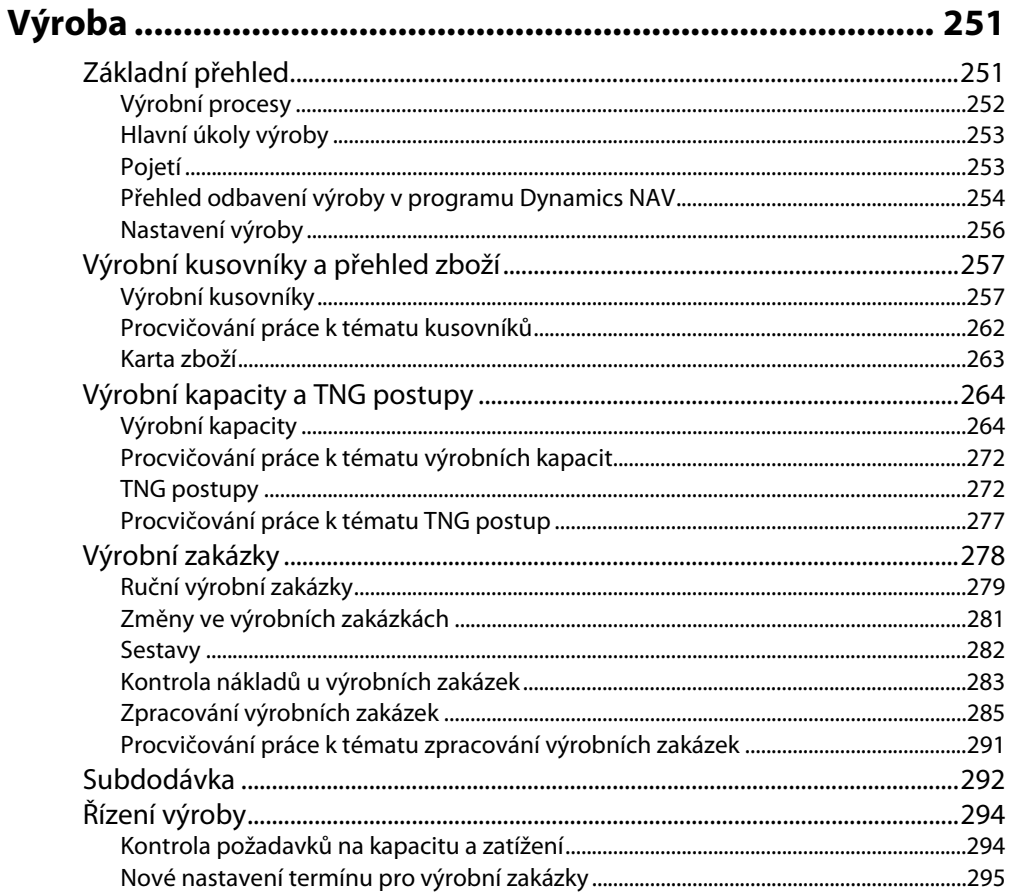

## **KAPITOLA 8**

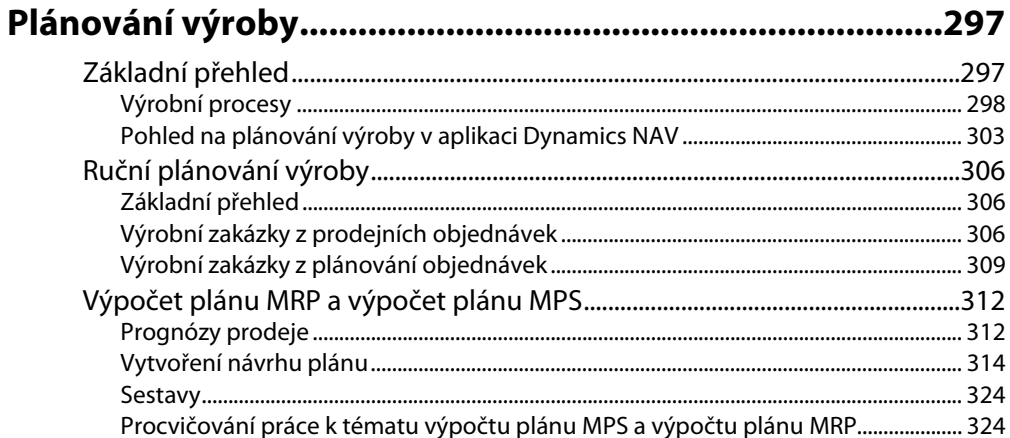

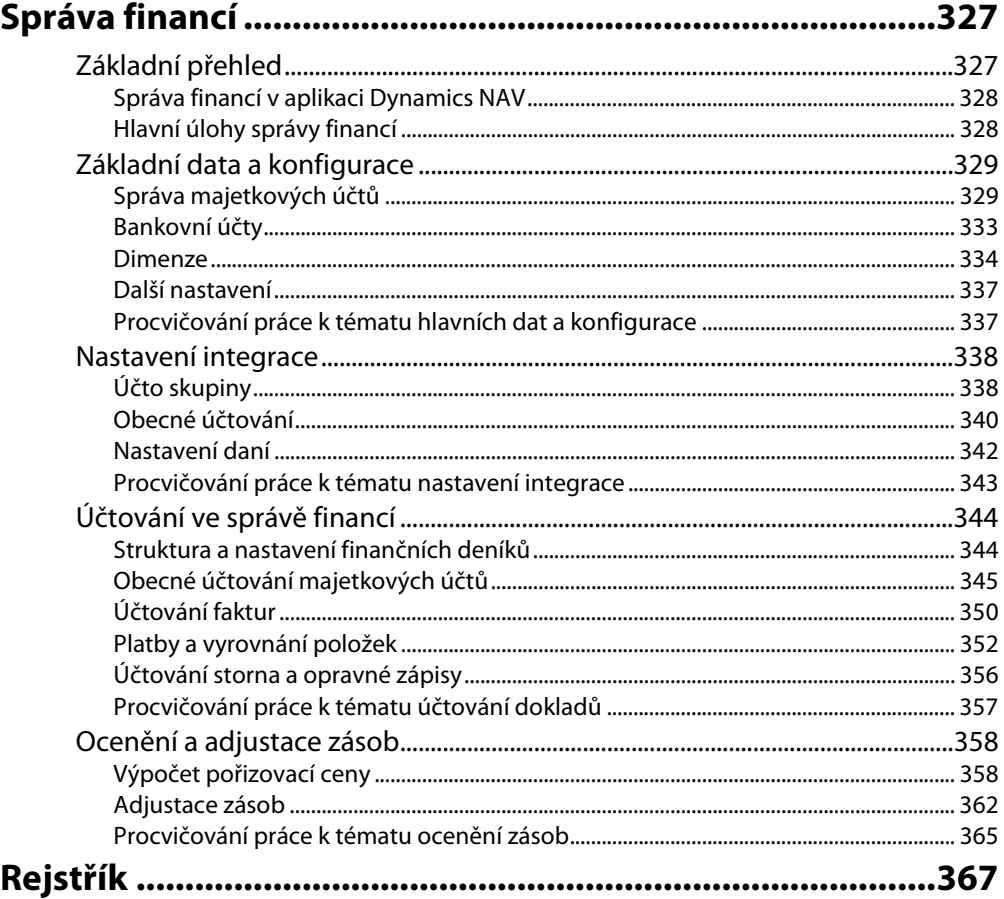

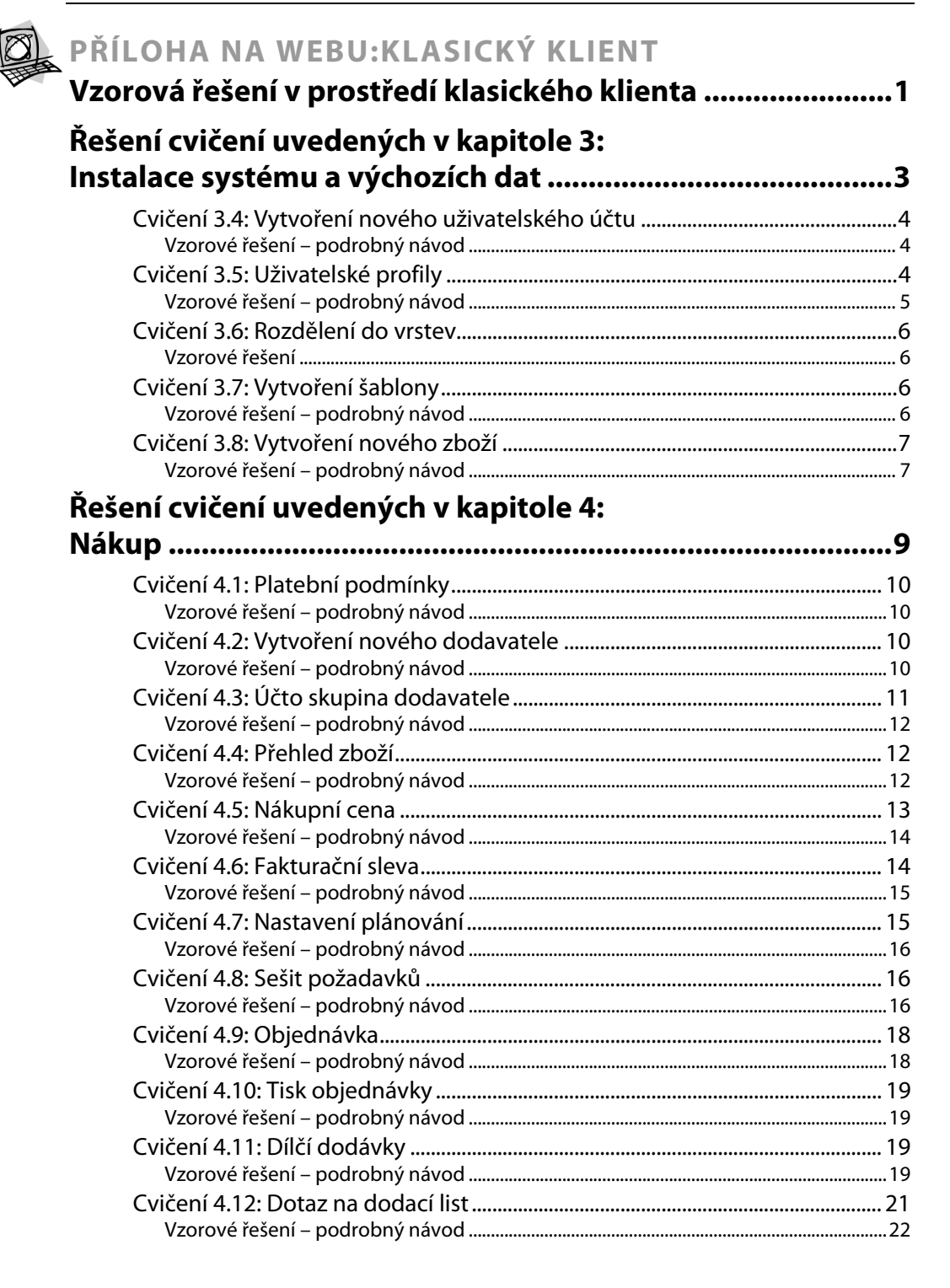

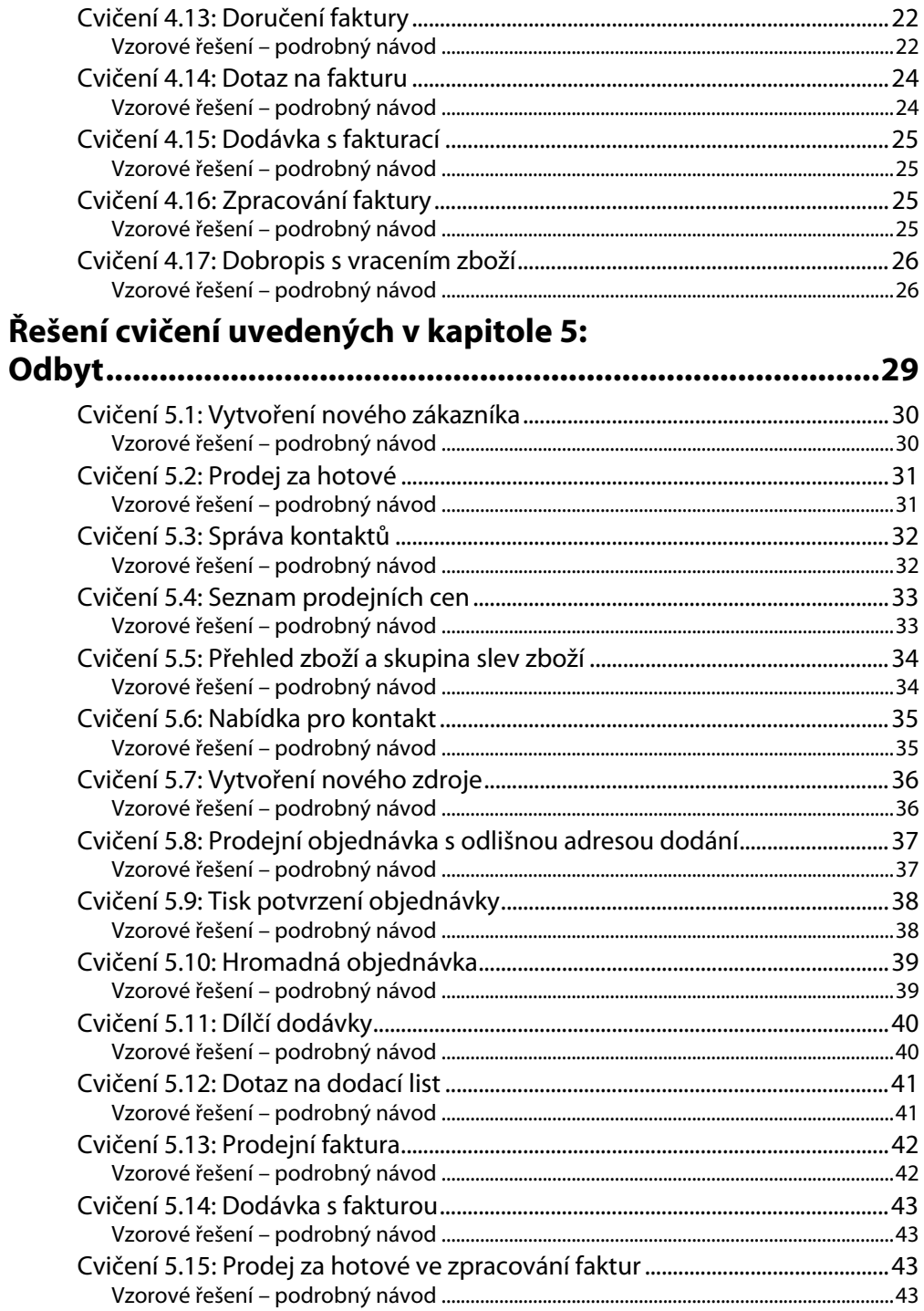

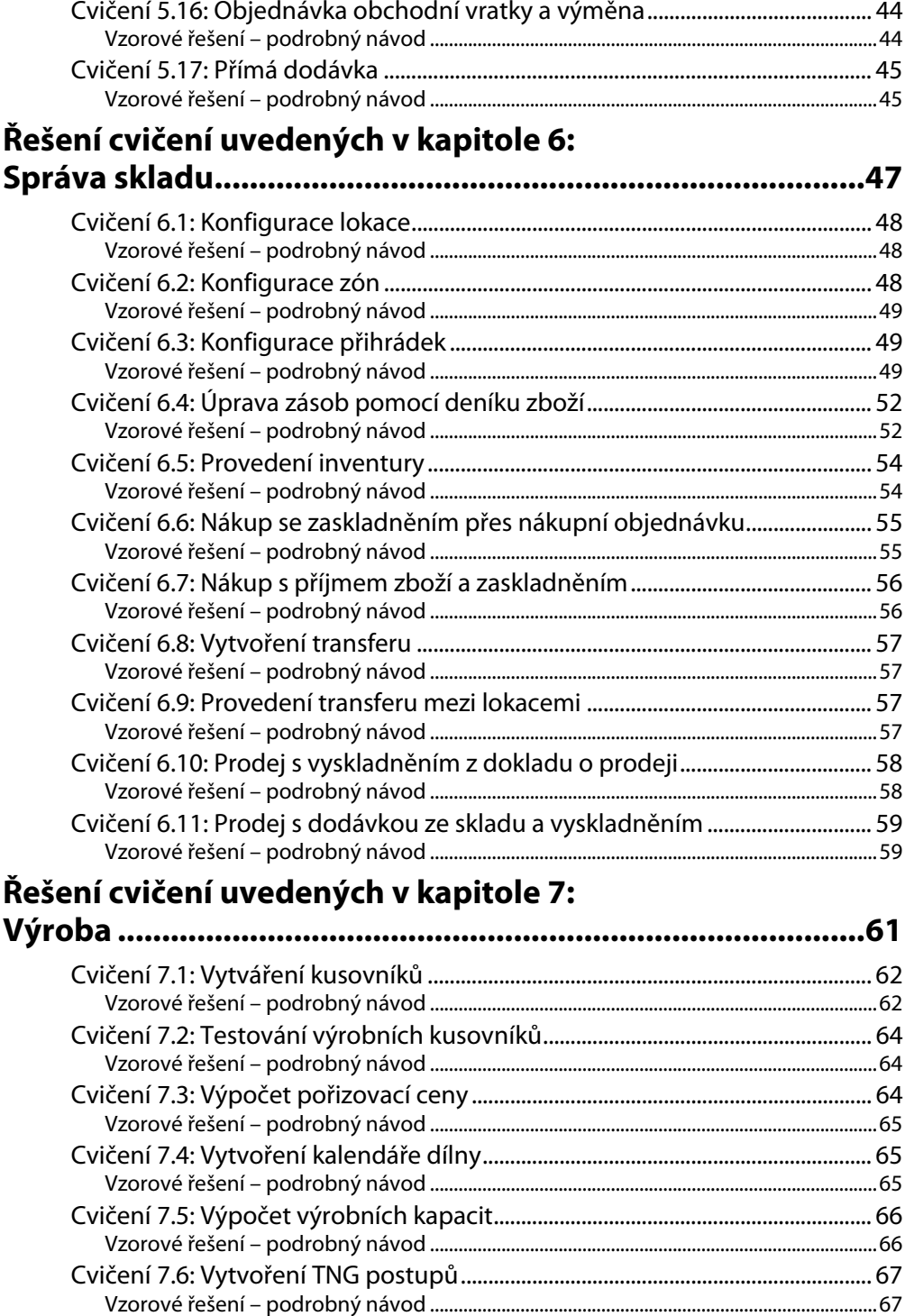

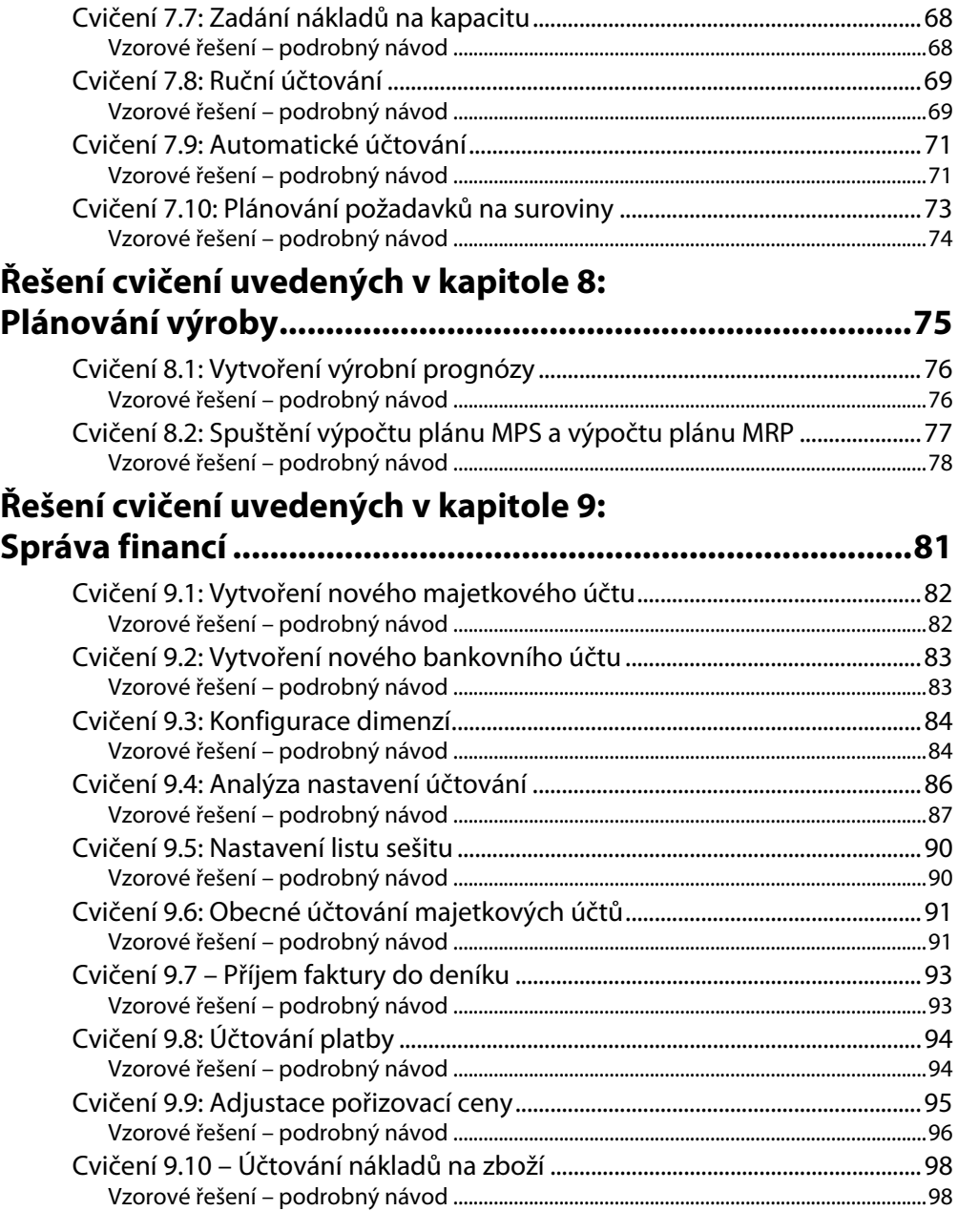

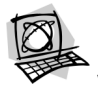

### PŘÍLOHA NA WEBU: KLIENT NA MÍRU ROLÍM Vzorová řešení v prostředí klienta na míru rolím

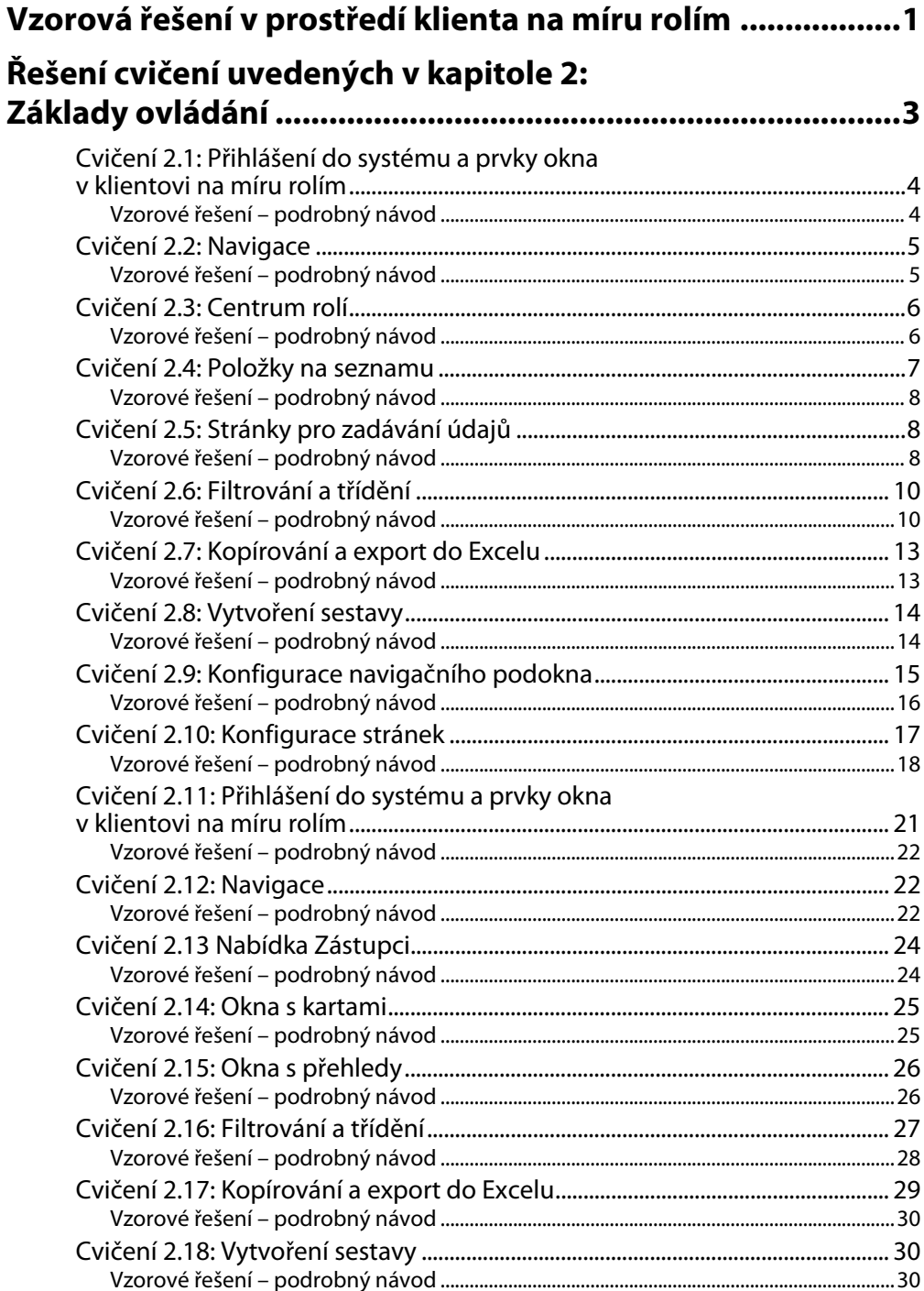

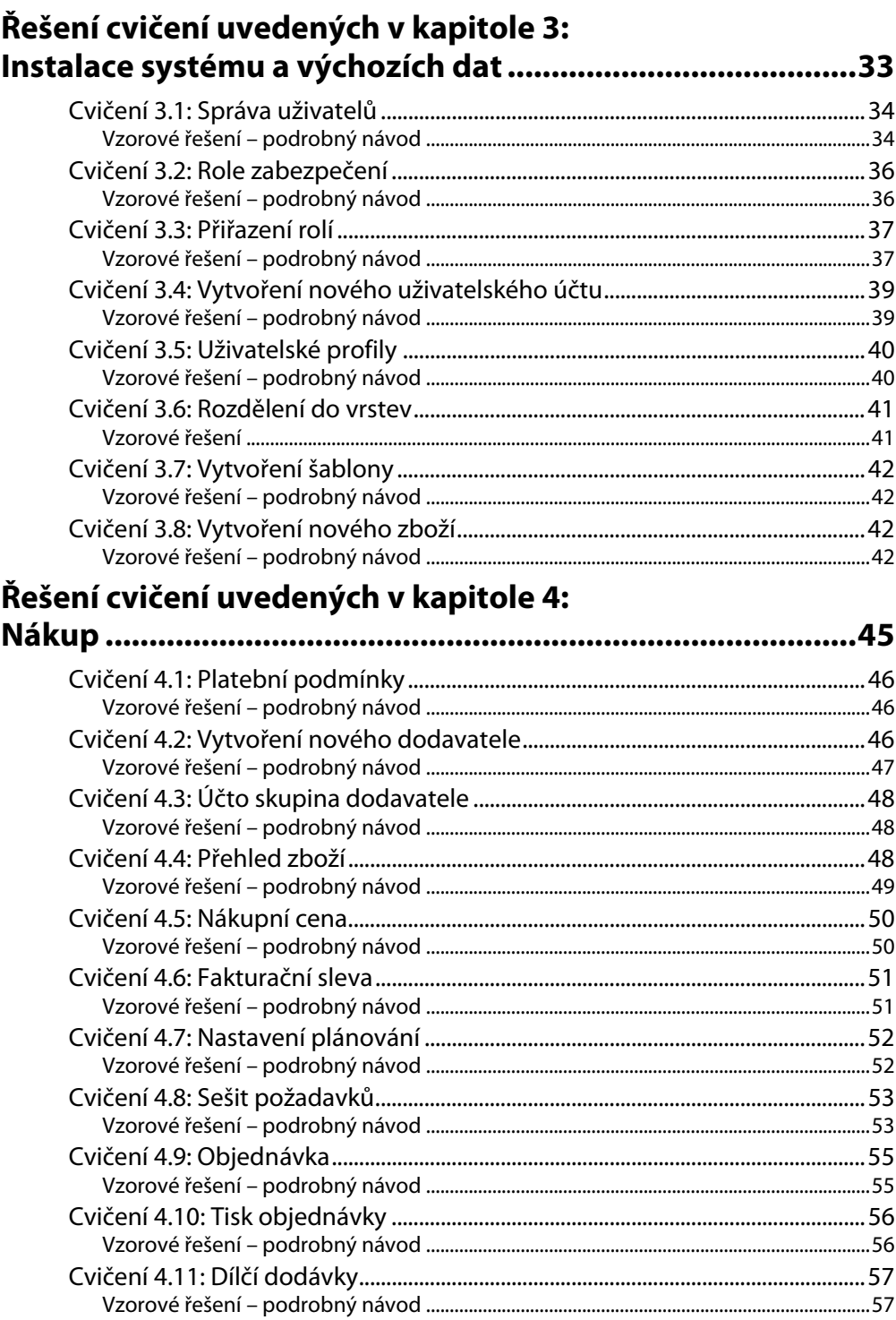

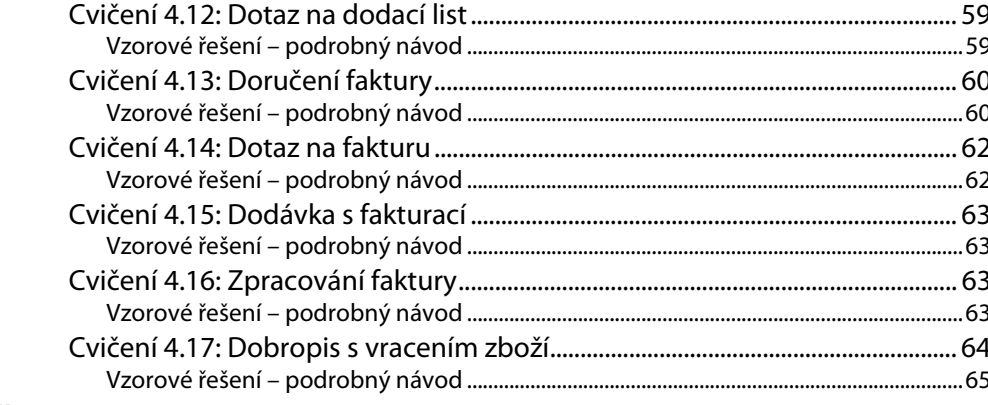

# Řešení cvičení uvedených v kapitole 5:

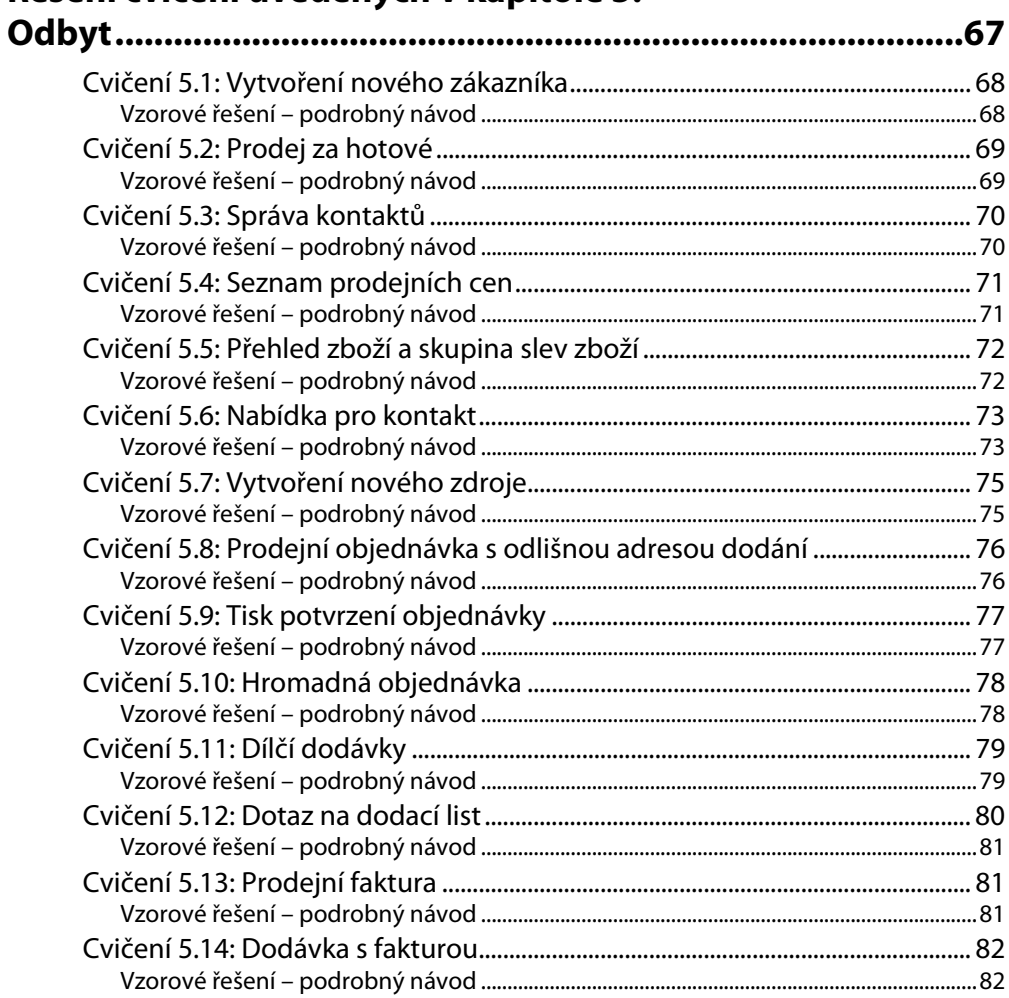

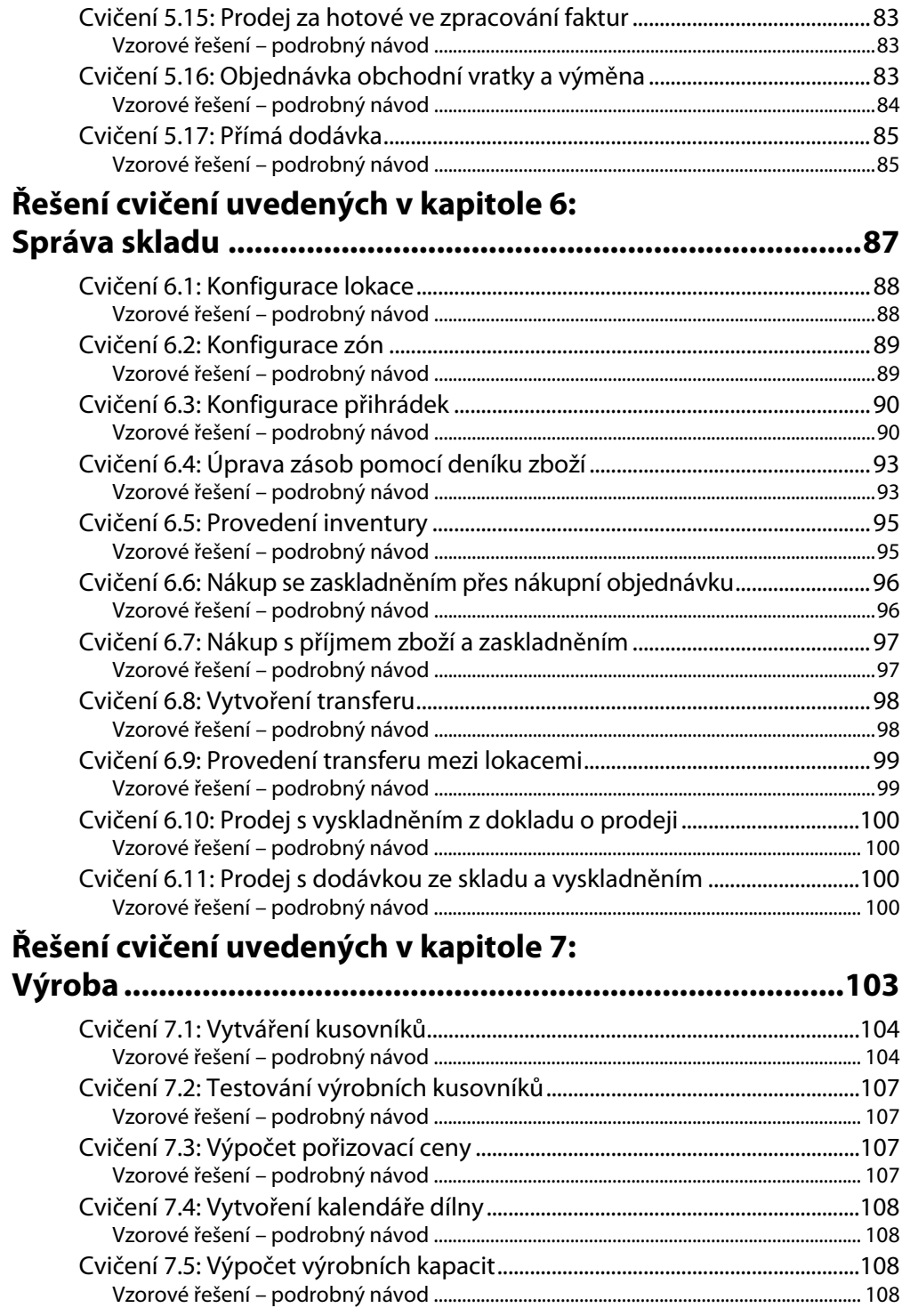

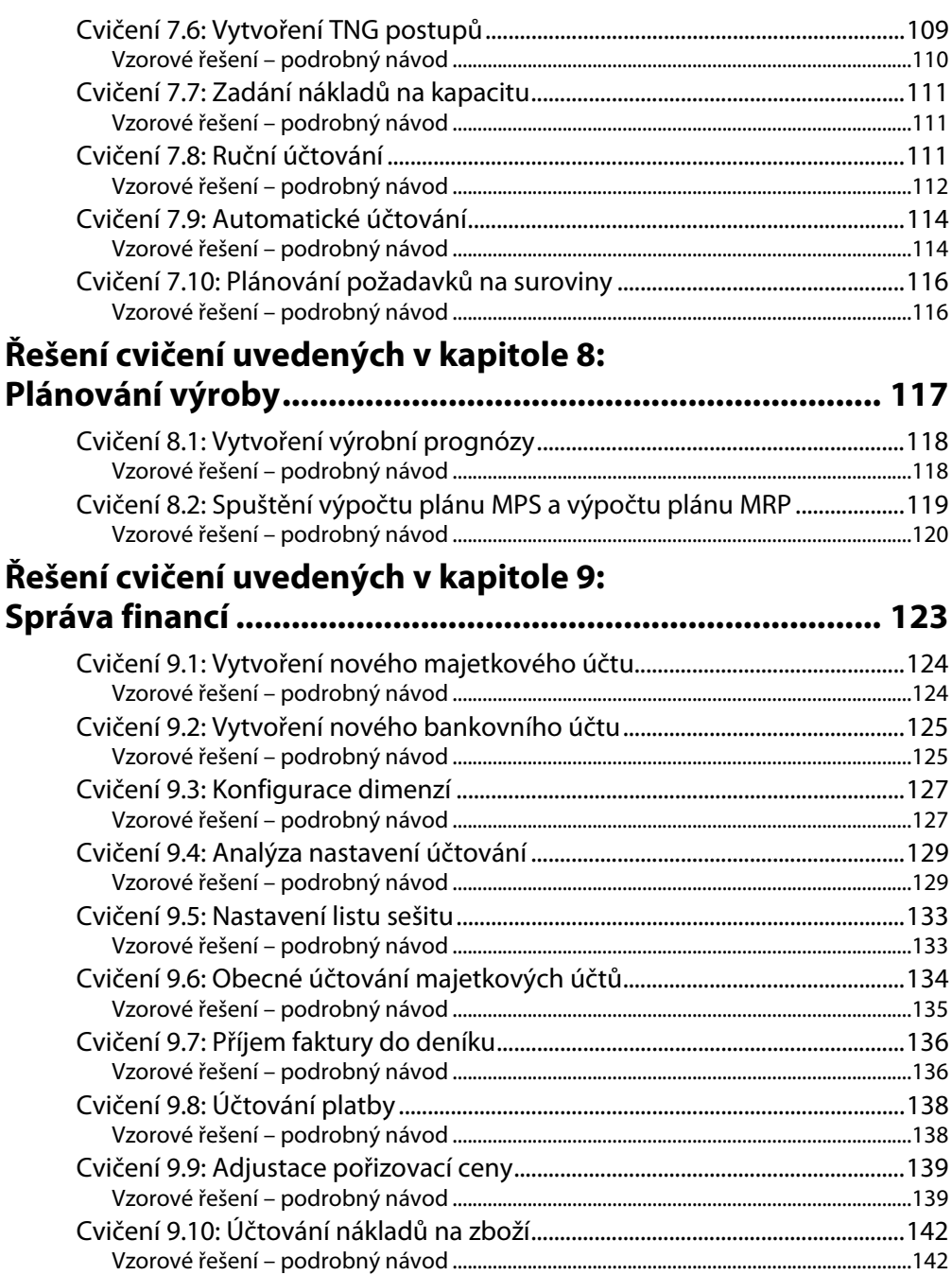